## **Permissions for Directories**

## 2016

The same series of permissions may be used for directories but they have a slightly different behaviour.

 r - you have the ability to read the contents of the directory (ie do an ls) w - you have the ability to write into the directory (ie create files and directories) x - you have the ability to enter that directory (ie cd)

## Example:

```
 ls testdir (list testdir contents)
file1 file2 file3
chmod 400 testdir (400 is 100000000) so r--- --- ---
cd testdir (change directory to testdir)
-bash: cd: testdir: Permission denied
```
chmod 100 stops access to a directory

Example2:

```
 chmod 100 testdir - (100 = 001000000 or --x --- --- so execute rights only)
ls testdir
ls: cannot open directory testdir: Permission denied
cd testdir - I can't list the director, but I can change to it
cat file1 - and I can view a file I know exists!
this is a test file
you have opened it
```
I am sure I'll find a use for that? :)

From: <http://cameraangle.co.uk/> - **WalkerWiki - wiki.alanwalker.uk**

Permanent link: **[http://cameraangle.co.uk/doku.php?id=permissions\\_for\\_directories&rev=1484251876](http://cameraangle.co.uk/doku.php?id=permissions_for_directories&rev=1484251876)**

Last update: **2023/03/09 22:35**

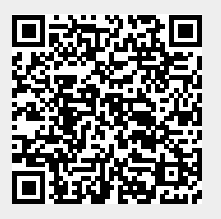